## Cheatography

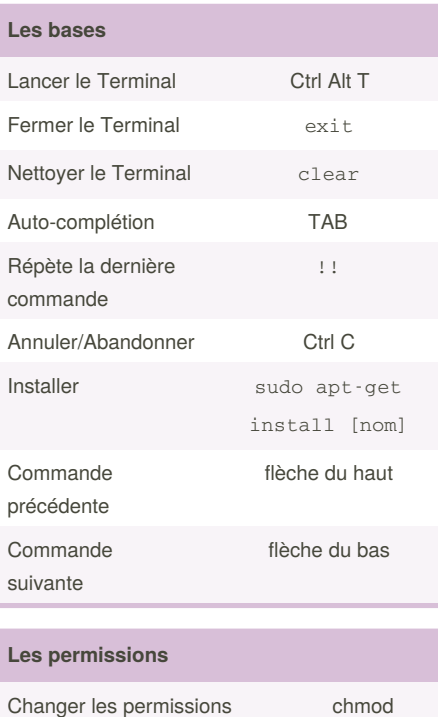

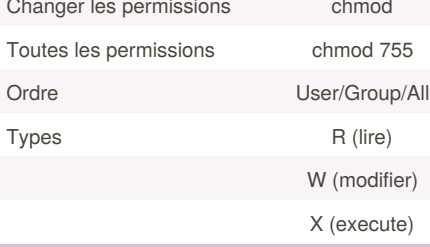

## Terminal Débutant (Français) Cheat Sheet by [Moon-Xiel](http://www.cheatography.com/moon-xiel/) via [cheatography.com/71257/cs/18064/](http://www.cheatography.com/moon-xiel/cheat-sheets/terminal-debutant-francais)

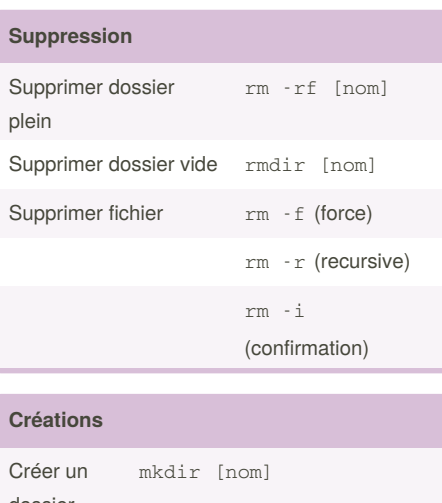

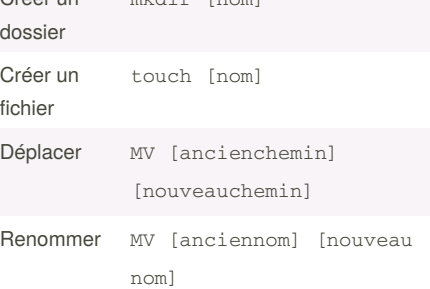

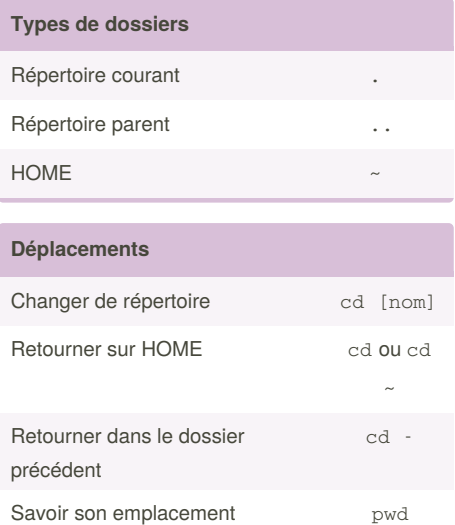

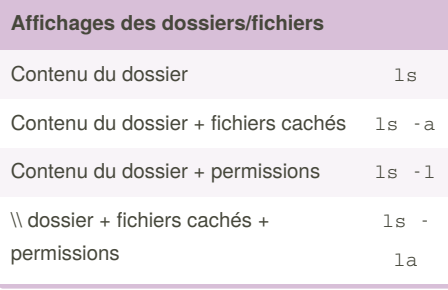

## By **Moon-Xiel**

[cheatography.com/moon-xiel/](http://www.cheatography.com/moon-xiel/)

Published 28th November, 2018. Last updated 28th November, 2018. Page 1 of 1.

Sponsored by **Readability-Score.com**

Measure your website readability! <https://readability-score.com>